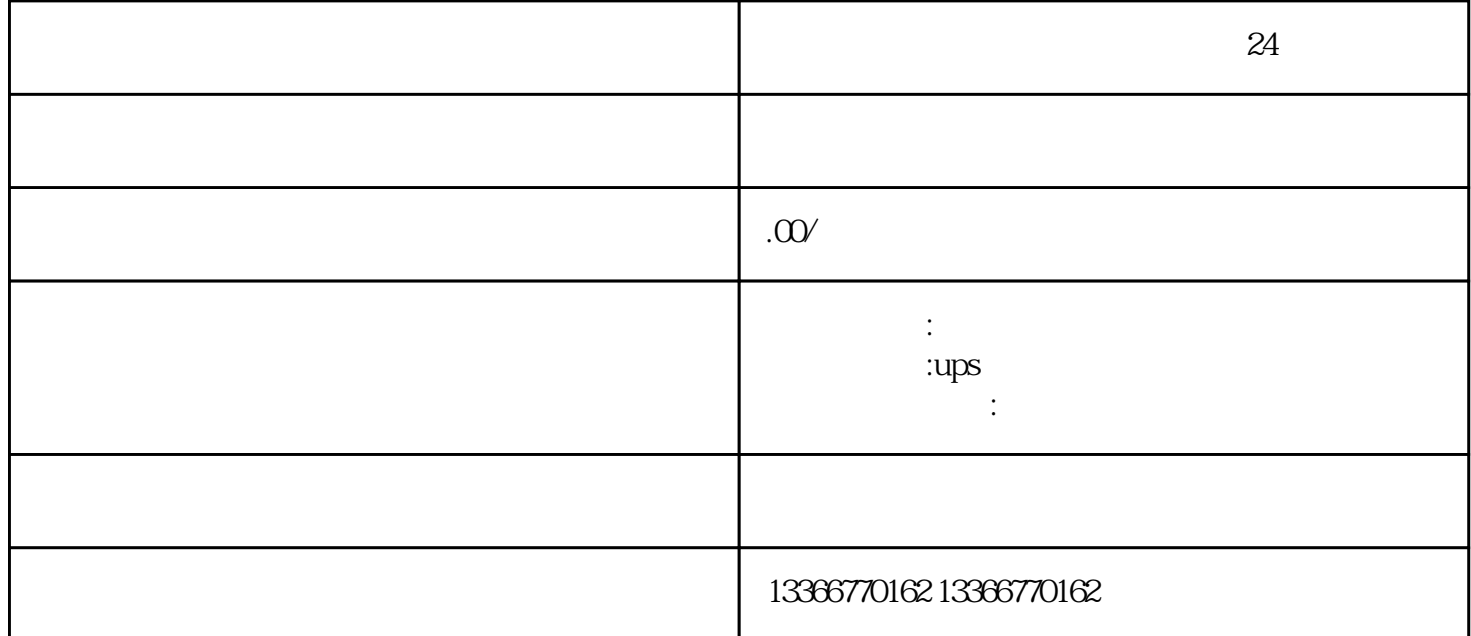

 $\epsilon$  shape allowed  $\epsilon$  and  $\epsilon$  are the shape set of  $\epsilon$  and  $\epsilon$  are the set of  $\epsilon$  and  $\epsilon$  are the set of  $\epsilon$ 

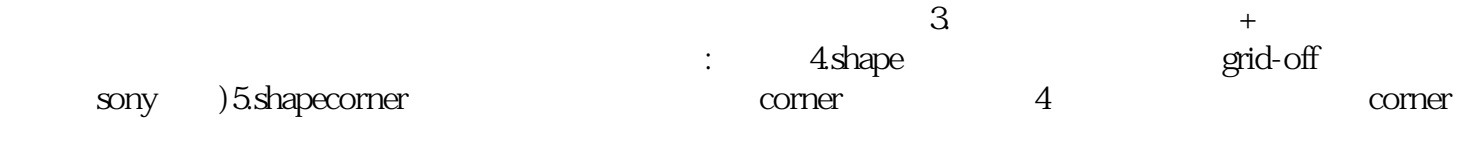

 $21.1$ 

 $\tilde{C}_{\tilde{\mu}}$  $.1.2$ 

电机一般是由柴油机或汽油机改制而成,分为压燃式和点燃式两种。压燃式发动机采用柴油-沼气双燃料 , and the contract term  $\mathcal{A}$ 

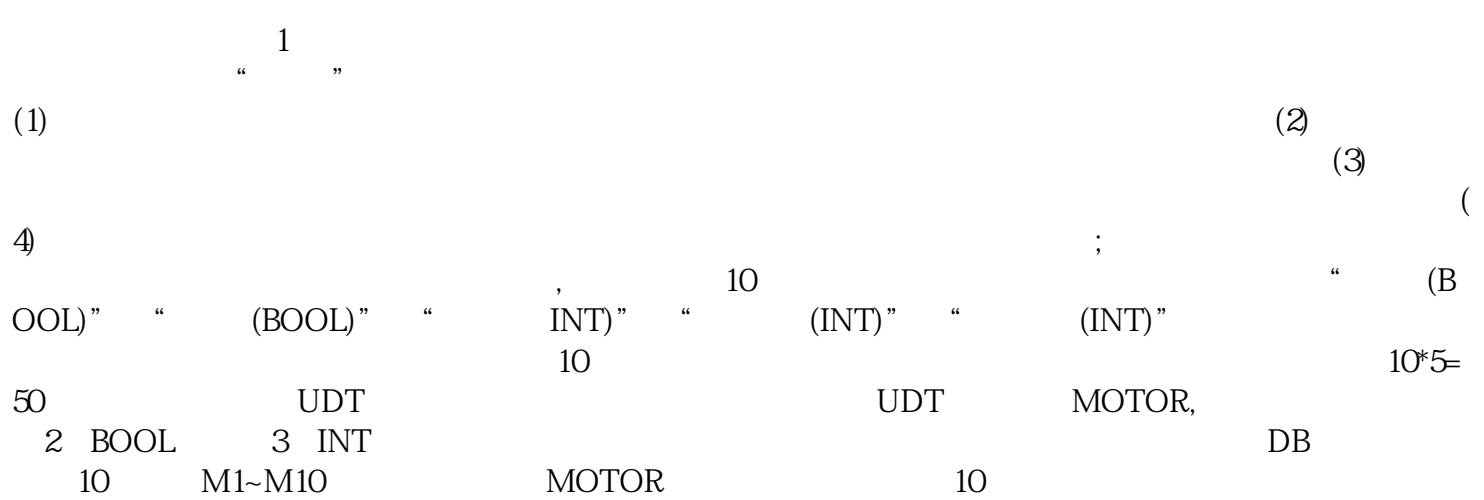